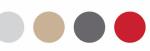

September 2017

# Well Worth a Read!

## The Invisible Man

The concept of the "invisible man" has been written about many times throughout history. Probably the earliest was by Plato in <u>The Ring of Gyges</u>. The story is about a ring that grants its owner the power to become invisible at will. In the story, Plato considers whether an intelligent person would be moral if he did not have to fear being caught and punished. The notion that once freed from the eyes of others, humans will feel unbound from the morals that keep us civilized. Perhaps, this is one of the scariest things about cybercriminals—in many ways, they are invisible and therefore, perhaps not bound by good morals.

"I've yet to come across a network that hasn't been breached. It's like having an invisible man in your room, going through your filing cabinets."

—Shawn Henry, Former head of Cybersecurity Investigations for the FBI

Has your network been visited by the *invisible man*? Data breaches are an unavoidable part of doing business today. It is not a matter of "if a breach will occur" but rather "when a breach will occur." The outcome of the breach on your organization will be based on how well prepared you are with actionable, well-documented strategies and procedures. At IT Radix, we want our clients to be prepared before a breach occurs. Here are a few simple steps you can take to be more prepared:

#### Avoid password sharing

We already know we should not share our passwords with others. In this case, we mean password sharing between different systems. For example, your email password should be different than your computer password and different yet again from any line-of-business software such as accounting, project management, etc. Password sharing is often the undoing of many organizations because it makes the hacker's job easier, but also leaves you vulnerable in the event one of your suppliers is breached. If you have different credentials for each system you log into, it prevents the re-use of your credentials to access other systems.

#### Educate your staff

In early August, an Android banking malware called "Invisible Man" was discovered that used key-logging to collect banking app login details. Not everyone vets an app before downloading to their smart device or computer. Nor are they always cautious about clicking on links within emails. Raising awareness and educating your team about what to look out for will significantly help reduce the potential risks. Ask us about security awareness programs that you can put in place today.

#### Protect smart devices

As the Internet of Things starts to become reality in your business, be sure to talk to us about the potential security risks. A weakness in a smart TV can be used as a stepping-stone into your network or turned into a listening device to gather company information. The Internet of Things can include security systems, HVAC systems and more. Ideally, you want to limit

(Continued on page 2)

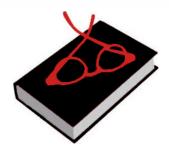

### What's New

#### September 27

### LUNCH 'N' LEARN & WEBINAR

**Disaster Recovery** 

Lunch'n'Learn at our office

<or

Watch'n'Learn at your office www.it-radix.com/lunchnlearn 12:00pm —1:30pm

#### October 27

WEBINAR 10-Min Tech Talk: Cybersecurity Starts @ 12:10pm sharp

#### **IT Radix Facelift**

Just in time for the new academic year... our IT Radix office space has a sharp, new look. Stop on over for a visit; we'd love to give you a tour around!

If you would rather receive our newsletter via email, sign up on our website or send an email to resource@it-radix.com

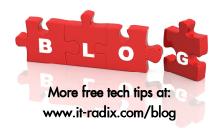

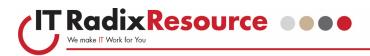

# Oh, What a Tangled Web We Weave

Your computer network, much like a good story, is comprised of several elements. An IT environment is a lot like a web; each individual piece works together to create the digital tapestry that allows you to conduct your business.

Behind the scenes, your workstation is connected to your company's information through various network resources (the individual threads of Charlotte's web). While your workstation is made up of various pieces, it communicates with your network through something called a NIC (Network Interface Card). You'll be able to see where the spiderweb begins since this is where your network cable plugs into. Data is transmitted through your network and fed into a hub or a switch that, in turn, passes it along to other network components, such as your server. The spider's strands connect every piece of your network, creating an entire web!

Just like any other functioning relationship, that communication works both ways. While your workstation is sending data, it's also receiving information that allows it to successfully retrieve everything—from your Excel spreadsheets to your emails. These components sit behind your router or firewall, the gatekeeper between your office and the rest of the worldwide web. Imagine each computer connected by a spider's thread creating one massive gossamer! Every time you Google an article or sign onto your favorite social media page, your router decides where that request goes. If your request is allowed, the router ultimately passes the response back to your computer. Your information is then delivered and you end up with the speedy desktop experience you expect.

These exchanges happen constantly, and you would never know it—until one of those pieces stops functioning. As soon as one string from your local web is pulled, the entire process can come to a screeching halt. That's why it's important to consider your network's health as a whole and not exclusively as individual pieces. Paying special attention to one piece of the web is only part of having a healthy, optimized network that communicates effectively

Oh, what a tangled web we weave! When making decisions for how best to assemble your network, it's important to realize that each piece affects the other. Lightning-fast internet might have sounded great when you signed up, but if your router isn't capable of handling those high speeds, you'll still be waiting quite a while for your files to download.

The moral of the story? Your network allows your business to run efficiently, and it's a complicated system that relies on a lot of moving parts. The next time you're getting ready to make an investment in your technology infrastructure and company productivity, let IT Radix help you weave together the internal

intricacies of your businesses' network. Keep in mind...your network is only as strong as its weakest link.

## The Invisible Man

(Continued from page 1)

access to only authorized users and limit the device access only to limited portions of your network. Where possible, disable unnecessary functionality and keep the devices up to date and secured like any other network component.

#### Know exactly where your data is

By knowing where your data is, it allows you to put up appropriate defenses; and if a breach occurs, you know exactly where to focus your efforts on investigating the cause. If you don't have a good handle on where your data is, the time and money required to investigate the situation are going to increase exponentially.

#### Understand your breach disclosure responsibilities

Disclosure is almost always necessary, and your legal obligations are getting stricter. Having a good team of advisors is criticalfrom insurance to legal—will help you safely navigate the legal obligations of breach investigation, notification and response.

As part of this, most cyber insurance policies these days request you have an incident response plan. Be sure to test your plan before an incident occurs to ensure that it works as intended.

These are just a few things you can do today to up your game in the cybersecurity realm. Need help getting started, give us a call today.

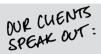

## THE BUZZ

"As an aircraft management company, IT Radix has helped us bridge the gap between everchanging technology and keeping our costs in check. The fact that IT Radix monitors our network and VPN services ensures our resources are available around the clock for crew that travel around the world. We also depend upon their support team as backup for critical issues. Their flexibility in working together with my assistance makes them an invaluable asset to our company."

Theresa Cavallo, IT Administrator — FL Aviation Corp.

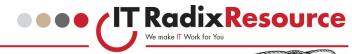

# Life on the Edge: Reading List

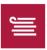

An easy way to organize web surfing finds is with a **Reading List** that is now front and center in Microsoft Edge! A Reading List saves articles so that you can read them later at your convenience. You can even sync your Reading List to other Windows 10 devices by logging into your Microsoft account.

#### Add Items to Reading List:

- Open the web page you want to add to the Reading List and click the Star icon ( ) on the top, right-hand corner.
- Select "Reading List" and click the "Add" button.

#### Access Reading List:

- 1) Open the Hub icon ( =).
- Click on the second icon that looks like a pile of books ( ) to see all saved Reading List items.

A Reading List is a powerful productivity tool. Are you ready to live *Life on the Edge*?

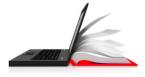

### Thanks for the referrals

Referrals are the best form of compliment! We would like to thank the following for referring us to their friends and colleagues:

Andrew from Cyberology Consultants LLC Eric from Weissco Power Jessica from Dalena & Bosch, LLC Maria from Dreifuss Bonacci & Parker

Visit us at <u>www.it-radix.com</u> to learn more about our <u>Referral Rewards</u> Program!

## eReader Roundup

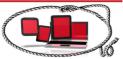

eReaders are the new wave of literary technology—allowing access to thousands of books on a single, light-weight device. Thanks to their excellent screens and long battery life, eReaders are ideal devices for avid readers—especially considering features like customizable font styles/sizes, a built-in dictionary, and access to a variety of written media (e.g., books, magazines, newspapers). Here are some of our favorites and why:

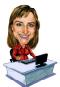

Marybeth Smith, COO, has enjoyed her **Kindle Paperwhite** since 2010! I use my eReader anywhere and everywhere. In the "old days," I travelled with a suitcase packed with 5-6 books for a vacation. I've even been known to rip pages out so that the book became smaller and lighter as I went along (seemed like the right thing to do at the time). Now I can load my Kindle with all manner of reading material and head out with virtually unlimited choices.

eReaders provide instant gratification—no trip to the bookstore or library is needed. There are many apps for free or cheap books, including borrowing from your local library. The Kindle Paperwhite is the optimal eReader choice because the screen is lit, not backlit. You can read easily in the sun (think beach) and in a darkened room. The only disadvantage that I've found with the Kindle is that the graphics are not sharp. So, if the book has any kind of map or illustration, the Apple iBook would be a better option. Another great feature is that I have the Kindle app on my iPhone, so that if I am out and about and I read a little bit of my current book, my Kindle knows where I left off. And, speaking of the Kindle app, I am happy with the choice of books on Amazon. I think Barnes and Noble is a little better for reviews and presentation, but Amazon has all the choices and the advantage of a large reader base for reviews.

Our fearless leader, Cathy Coloff, prefers **Apple iBooks** because it more closely resembles a real book, visually. For over 6 years I have enjoyed reading iBooks anywhere—if I'm waiting somewhere, I pull it out like I would a paper book. I can use my iPad for much more than reading; so, it's like a utility device. I also like that it syncs across multiple devices; so, if I happen to have my son's handme-down iPad, I can pick up right where I left off. When reading at night, I like utilizing the reading mode where it switches the background to black and the text to white (easier on my aging eyes). I also enjoy taking advantage of the comment/highlight features to annotate and mark business books. On a side note, I really like reading magazines on my iPad because if I see something I like, quite often I can click right in the article and taken directly to even richer content (e.g. a virtual tour of a home, product website, etc.).

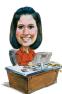

IT Consultant, Ashleigh Boissonault, has had a **Kindle Fire** since 2012. Prior to that, she used a basic Kindle eReader. I use my Fire everywhere and anywhere! I like my Kindle Fire and paper books equally, but you can't deny the convenience of having an endless library of books all on one device. I love that I can pick up my current book no matter where I am—on my lunch break, in a waiting room, or relaxing at home. However, I also love the flexi-

bility of the Kindle Fire. Since it is a tablet, I can watch movies, check email, play games, or browse the web on it as well. I love words! So, when I come across one I don't know, I can highlight it and immediately get a definition as well as other information. If it's a book that's set in the U.K., I can even switch to a U.K. dictionary to look up slang or colloquialisms I might not know. I also like highlighting quotes that I enjoy. It's super convenient that I can keep the Kindle app on multiple devices, so if I don't have my Kindle with me, I can keep reading from my phone or my computer since it keeps everything in sync.

Consensus... If you love to read but hate lugging books, an eReader is the way to go!

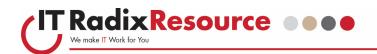

## "I cannot live without books."

— Thomas Jefferson

© Randy Glasbergen www.glasbergen.com

#### EDITORIAL DEPT.

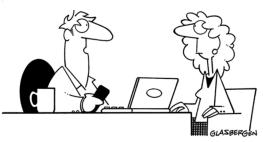

"We'd like you to condense your novel into something that younger people will want to read...in 140 characters or less."

### From the desk of: Cathy Coloff

I recently read the 2016 Bureau of Labor Statistics report that stated the average American spends 2.7 hours per day watching TV or other video content versus just 15 minutes of reading. I wondered what impact this could be having on ourselves and our society. So, of course, I "googled" it and found a plethora of interesting articles about possible scientific reasons why we should put down the remote and pick up a book to improve our health. One study showed that the composition of your brain can be altered by doing more of one or the other. In particular, the areas of the brain associated with language were impacted. Reading, as one might expect, increased verbal IQ and language skills. Another study showed that just six minutes of reading reduced heart rates and muscle tension from stress. Reading even beat out taking a walk. Apparently, losing yourself in a good book lets you escape from the worries and stresses of everyday life. Now we're talking! So, I'm publicly committing to read more every day—even if it's just the six minutes noted in the study. Lest I stress over what to read, there are even websites such as GoodReads.com and WhatShouldIReadNext.com to help me pick my next book.

Sometimes I prefer the more visually stimulating world of magazines where it's a combination of great photos and written information. While I'm not sure reading magazine articles has the same de-stressing effect as reading fiction, I do know that digital magazines have made my life less stressful because I no longer have to deal with magazines laying around my house everywhere. Even better, I've stopped ripping out magazine pages for future reference and instead started sending them to nicely organized sections of my OneNote app. So much easier to search and find things too!

I hope our "book theme" series of newsletters has inspired you to read more—be it a good paperback or eReader of your choice...happy reading!

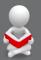

### Fun Facts About Books

- In the sixteenth century, primers or learning books for children were known as "hornbooks."
- The word "shrine" comes from the Latin word "scrinium" which is a chest for books.
- A "bouquiniste" is a dealer in second-hand books of little value.
- Hugh Lofting, author of <u>Dr. Doolittle</u>, thought books should have a "senile" category to complement the "juvenile" section.
- The Japanese word "tsundoku" means buying a load of books and then not getting around to reading them
- In order to feel close to it, American author, Joan Didion, often sleeps in the same room as the book she is working on.

# Digital Magazines Are Da Bomb!

With the rise in popularity of tablets, digital magazine subscriptions are on the rise! In fact, by 2020 it's predicted that 77% of tablet users will prefer digital magazines over print as digital magazines continue to improve and conform to the user experience that subscribers expect. Our very own, Cathy Coloff, is already among these digital magazine enthusiasts. "I really like reading magazines on my iPad," states Cathy. "If I see something I like, quite often I can click the item or article to access even richer content."

Digital magazines are:

- **Timely** When a magazine issue is released, it can be viewed and downloaded instantly. No more waiting at your mailbox or stopping by the newsstand.
- Portable Lightweight tablets are easy to take with you on the go and can store more
  magazines than you'll ever have time to read.
- Searchable It's easy to search and find what you're looking for in a digital
  magazine—a lot easier than fanning through a paper magazine in search of that
  catchy cover article.
- Shareable In a social-media-driven world, people want to share everything with everyone; and digital magazines make sharing easy.
- Video/audio enhanced Digital magazines incorporate video/audio tutorials, interviews, and even advertisements—making for a much more user-friendly experience.

So, while digital magazines might not be a great choice for a day at the beach—where sand and saltwater are harmful to electronics—it sure is a great way to enjoy a magazine!